## AN INTRODUCTION TO MCSCF: PART 2

## ORBITAL APPROXIMATION

 $\Psi_{h} = \Psi_1(1)\Psi_2(2)...\Psi_N(N)$ 

- Hartree product (hp) expressed as a product of spinorbitals  $\psi_i = \phi_i \sigma_i$
- $\phi_i$  = space orbital,  $\sigma_i$  = spin function  $(\alpha, \beta)$
- Pauli Principle requires antisymmetry:

$$
\Psi = \hat{\mathbf{A}} \Psi_{\text{hp}} = |\psi_1(1)\psi_2(2) \dots \psi_N(N)|
$$

• Closed Shells:

$$
\Psi = I \phi_1 \overline{\phi}_1 \phi_2 \overline{\phi}_2 \cdots \phi_N \overline{\phi}_N I
$$

# ORBITAL APPROXIMATION

- For more complex species (one or more open shells) antisymmetric wavefunction is generally expressed as a linear combination of Slater determinants
- For example, consider simple excited state represented by excitation  $\phi_i$ -> $\phi_a$  out of closed shell:

$$
\Psi = 2^{-1/2} [\mathbf{1} \phi_1 \overline{\phi}_1 \phi_2 \overline{\phi}_2 \cdots \phi_n \overline{\phi}_n \cdots \phi_n \overline{\phi}_n] + \mathbf{1} \phi_1 \overline{\phi}_1 \phi_2 \overline{\phi}_2 \cdots \phi_n \overline{\phi}_n \cdots \phi_n \overline{\phi}_n]
$$

- For more complex open shell species (e.g., low-spin open shells with multiple partially filled orbitals, such as  $s<sup>1</sup>d<sup>7</sup>$  Fe) wavefunctions are linear combinations of several determinants.
- But, the coefficients on these determinants are determined by spin and symmetry, not by the Variational Principle

#### HARTREE-FOCK METHOD

• Optimization of the orbitals (minimization of the energy with respect to all orbitals), based on the Variational Principle) leads to Hartree-Fock equations (closed shells):

$$
\hat{F}\phi_i = \varepsilon_i \phi_i
$$

• For open shells, there are multiple Fock operators, one for each type of orbital occupancy; e.g. UHF:  $\hat{F}_\alpha, \hat{F}_\beta$ 

#### LCAO METHOD

• Generally solve HF problem by LCAO expansion: expand  $\phi_i$  as linear combination of basis functions (AOs),  $\chi_{\mu}$ :

$$
\phi_i = \sum_\mu \chi_\mu C_\mu
$$

- The  $C_{\mu i}$  are expansion coefficients obtained via the Variational Principle
	- **FC = SC**ε
	- HFR matrix equation, *solved iteratively*

## MCSCF METHOD

- Hartree-Fock (or DFT) is most common zeroth order wavefunction, but
- Many problems are not well represented by single configuration wavefunctions:
	- Diradicals (broadly defined)
	- Excited states
	- Transition states (frequently)
	- Unsaturated transition metals
	- High energy species
	- Generally, any system with near degeneracies

• In such cases, the correct zeroth order wavefunction is MCSCF:

$$
\Phi = \sum_K A_K \Psi_K
$$

- Φis the MCSCF wavefunction
- $\Psi_{\kappa}$  is a configuration wavefunction – Can be a single determinant
	- Could be a linear combination of determinants in order to be spin-correct
	- Generally called configuration state function (CSF), meaning spin-correct, symmetrycorrect configuration wavefunction

$$
\Phi = \sum_K A_K \Psi_K
$$

- Generally, two approaches to treating  $\Phi$  in computer codes:
	- Expand in terms of CSFs
		- Most commonly GUGA (graphical unitary group approach)
		- Made feasible by Shavitt, Schaefer
	- Expand directly in terms of determinants
		- Can be faster code
		- More determinants to deal with
		- Each determinant not spin-correct, but easily dealt with
		- Not as robust: GUGA code is generally preferred
		- Some applications only available for determinant code
	- Both available in GAMESS

$$
\Phi = \sum_K A_K \Psi_K
$$

- $A_{K}$  are CI expansion coefficients
	- Determined variationally using linear variation theory

$$
\langle E \rangle \Rightarrow \langle \Phi | \hat{H} | \Phi \rangle \Rightarrow \sum_{k, L} A_k A_k \langle \Psi_k | \hat{H} | \Psi_k \rangle
$$
  

$$
\partial \langle E \rangle / \partial A_k = 0, \cdots
$$
  

$$
HA = AE
$$

- Solution of this (non-iterative) matrix eigenvalue equation yields
	- MCSCF energies  $E_M$  for each electronic state
	- CI coefficients  $A_{KM}$  corresponding to state M

#### MCSCF METHOD

- Solution of MCSCF problem requires two sets of iterations to solve for two sets of coefficients
	- For each set of CI coefficients  $A_{k}$ , solve for LCAO  ${\rm coefficients} \ C_{\mu i}$  (micro-iterations)
	- For given set of  $\mathsf{C}_{\mu \textsf{i}}$ , solve CI equations for new  $A_{K}$
	- Continue until self-consistency

## MCSCF METHOD

- Most common implementation is FORS (fully optimized reaction space)/CASSCF (complete active space) SCF
	- Define active space in terms of orbitals and electrons
	- Perform full CI within active space
	- Very "chemical" approach
	- Can be computationally demanding
		- Ideal active space is full valence
		- Not always feasible; upper limit is  $\sim$  (16,16)
	- Sometimes tricky to choose active space
- Two sets of coefficient optimizations
	- CI coefficients optimized by solving linear variation secular equation
	- Orbital optimization analogous to, but more complex than, simple HF solutions
		- Need to optimize mixing between sets of subspaces:core, active, virtual
			- Core-active
			- Active-virtual
			- Core-virtual
		- Cf., HF high-spin open shell: Fock operators for
			- Doubly occupied-singly occupied
			- Doubly occupied-virtual
			- Singly occupied virtual
- Orbital optimizations
	- As for HF, each subspace invariant to internal mixing
	- Only mixing between subspaces will change energy
	- **Exception**: if MCSCF is not FORS/ CASSCF (CI is not Full CI), must also optimize active-active mixing:
		- FORS simpler although more demanding computationally
		- Non-FORS less robust, more difficult to converge
	- Can think of optimization variables as rotation angles connecting orbitals in different subspaces (recall UHF)
- Orbital optimizations
	- Taylor expansion of orbital gradient
		- $g(x) = E'(x) = g(x_0) + g'(x_0) \cdot (x-x_0) + \cdots$
		- $q' = E''$  = orbital hessian second derivative of energy wrt orbital rotations x. So, at optimal E
		- E'(x) =  $0 = E'(x_0) + E''(x_0) \cdot (x-x_0)$ , ignoring higher order terms. Rearranging,
		- $x = x_0 E'(x_0)/E''(x_0)$ : Newton-Raphson equation
		- In many dimensions, x is vector
	- Completely analogous to geometry opt
	- Exact calc of orbital hessian (FULLNR=.T.)
		- Takes much more AO to MO 4-label integral transformation time (need 2 virtual indices as in [vo|vo],  $v =$  virtual,  $o =$  occupied
		- More memory required

#### – As in geom opt, alternative to FULLNR is approximate updating of orbital hessian

- SOSCF=.T.: calc diagonal, guess off-diagonal
- Takes more iterations, but less time.
- Convergence less robust
- Easily can do 750 basis functions on workstation
- Alternatives are
	- JACOBI: simple pairwise rotations, similar to **SCFDM**
	- FOCAS: uses only orbital gradients, not even diagonal hessian elements as in SOSCF. Each iteration is faster, but many more required
- Best strategy
	- Start with SOSCF
	- Use FULLNR as backup

#### CHOOSING ACTIVE SPACES

#### • Full valence active space

– Occupied orbitals are usually easy: choose all of them.

#### – Virtual orbitals not always easy:

- # of orbitals wanted = minimal valence basis set
- # of available virtuals generally much larger
- Virtuals are generally more diffuse and not easy to identify, especially with
	- Large basis sets, especially diffuse functions
	- Transition metals
	- High symmetry
- Strategies for full valence active space – MVOQ in \$SCF
	- Since virtual MOs are typically diffuse, ease of identification is improved if they are made more compact
	- MVOQ = n removes n electrons from SCF calculation
	- Generates a cation with +n charge pulls orbitals in
	- Easier to find correct virtuals for active space
	- Improved convergence
- Strategies for full valence active space
	- Localized orbitals (LMOs)
		- Specify LOCAL=BOYS or RUDNBERG in \$CONTRL
		- Transforms orbitals to bonds, lone pairs
		- Easier to understand occupied FV space
		- Can use these to construct virtual part of FV active space
		- Disadvantage: LMOs destroy symmetry, so the size of the problem (# of determinants) increases
		- Partial solution: symmetry localized orbitals can be specified using SYMLOC=.T. in \$LOCAL
			- Localizes orbitals only within each irrep
			- Sometimes not localized enough
- Strategies for less than FV active space
	- Need to identify "chemically important" orbitals
		- Orbitals directly involved in the chemical process
		- Orbitals that may interact strongly with reacting orbitals
	- Examples
		- Recall  $H_2$ :
			- Active space includes H-H bonding orbital and H-H\*
			- FORS(2,2): 2 electrons in 2 orbitals
		- Internal rotation in ethylene
			- Full Valence active space is (12,12)
			- Minimum active space includes only CC  $\sigma, \pi, \pi^*, \sigma^*$ : (4,4)
			- The two active spaces give ~same internal rotation barrier
			- This active space cannot account for other processes, such as C-H bond cleavage

#### – More Examples

- Internal rotation in  $H_2C=NH$ 
	- Start with analogous active space to ethylene: CN (4,4)
	- Recognize that N lone pair will interact with  $\pi$  system as internal rotation takes place
	- Add N lone pair to active space: (6,5), 6 electrons in 5 orbitals
	- Also correctly describes dissociation to  $H_2C + NH$ : NH fragment will be correctly described by  $\sigma^2\pi_{\mathsf{x}}^{-1}\pi_{\mathsf{y}}^{-1}$
- Dissociation of  $H_2C=O \rightarrow H_2C + O$ 
	- Again, start with CO (4,4)
	- Recognize O has two lone pairs, one 2s, one 2p
	- Recognize that 2s lone pair has low energy & likely inactive
	- Including 2p lone pair [(6,5) active space] ensures three 2p orbitals are treated equally in dissociated oxygen
	- Isomerization to HCOH requires additional (4,4) from CH/OH
- Important to consider both reactant and product when choosing active space
	- Ensures number of active electrons & orbitals are same
	- Verifies reactant orbitals will be able to convert smoothly into product orbitals.
	- Transition state orbitals can help make this transition smooth

– Consider isomerization of bicyclobutane to 1,3 butadiene

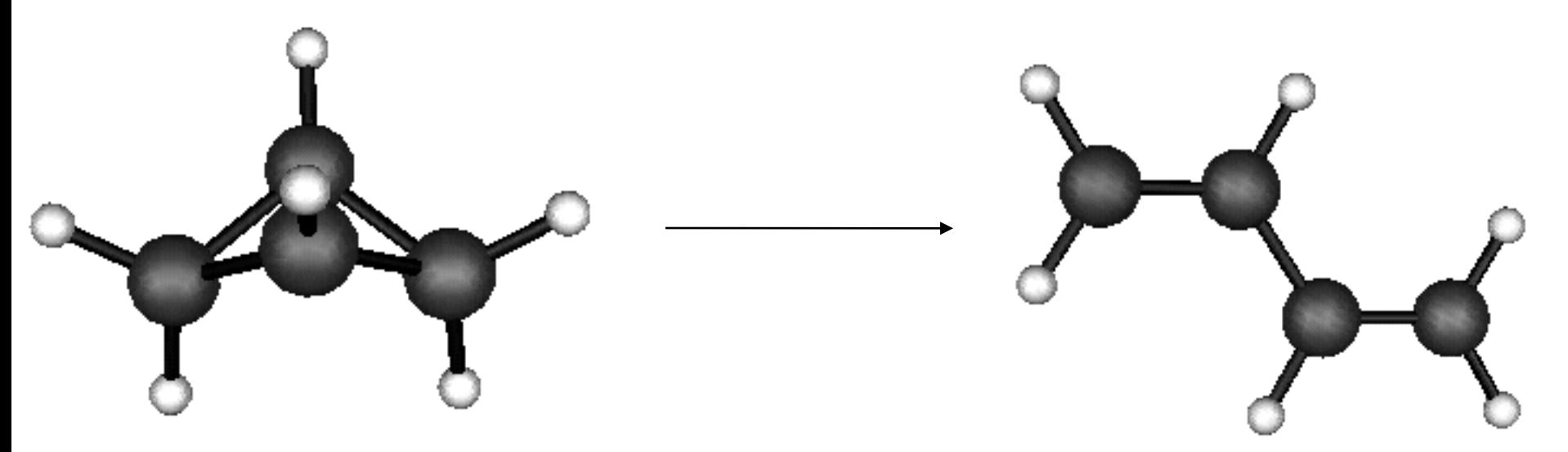

- Superficially only need to break two bonds: FORS(4,4)
- But, to treat all peripheral bonds equally, need all of them in active space: FORS(10,10)

– Now, consider isoelectronic NO dimer,  $N_2O_2$ 

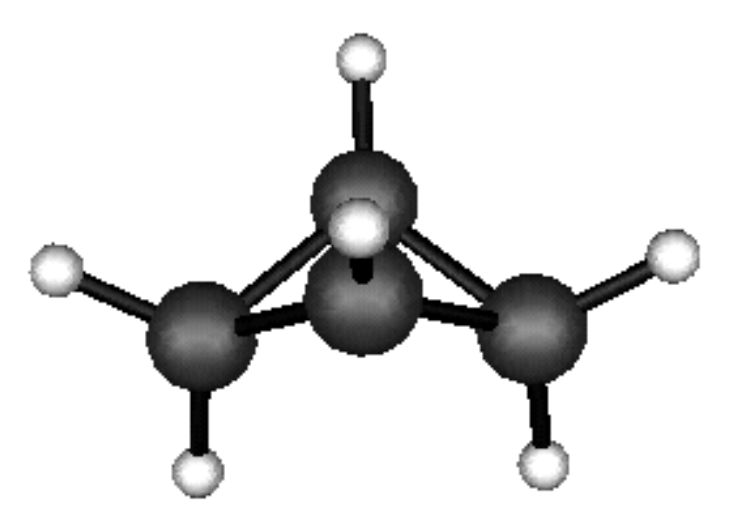

- Replace two bridge CH groups with nitrogens
- Replace two peripheral  $CH<sub>2</sub>$  groups with oxygens
- Very high energy species: important HEDM compound
- First guess at good active space might be (10,10)
- *But*, one O lone pair on each O interacts strongly and *must* be included in active space for smooth PES
- Correct active space is (14,12)
- Pay attention to orbitals along reaction path!

#### MULTI-REFERENCE DYNAMIC CORRELATION

- Multi-reference CI: MRCI
	- CI from set of MCSCF configurations
	- Most commonly stops at singles and doubles
		- MR(SD)CI: Very demanding
		- ~ very difficult to go past 16 electrons in 16 orbitals
- Multi-reference perturbation theory
	- Several flavors: CASPT2, MRMP2, GVVPT2
	- Mostly second order (except CASPT3)
	- More efficient than MRCI
	- Not usually as accurate as MRCI
	- Can "blow up" if perturbation is too big

#### MULTI-REFERENCE DYNAMIC CORRELATION

- MRCI, MRPT generally not size-consistent
	- +Q correction can make MRCI nearly size consistent
	- MRPT developers like to say the method is "nearly size-consistent"

Not really true

– Cf., GN methods are "slightly empirical"

## STRATEGIES FOR INCONSISTENT ACTIVE SPACES

- Sometimes different parts of PES require different active spaces. Strategies
	- Optimize geometries, obtain frequencies with separate active spaces
	- Final MRPT or MRCI with composite active space
	- If composite active space is too large
		- Optimize geometries with separate active spaces
		- Use MRPT with separate active spaces to correlate all electrons

#### NATURAL ORBITAL ANALYSIS

- Complex wavefunctions like MCSCF are very useful, but qualitative interpretations are important
- Two useful tools are
	- Natural orbitals
	- Localized orbitals
- Natural orbitals introduced by Löwdin in 1955
	- Diagonalize the 1st order density matrix ρ
	- Simply the HF orbitals for HF theory

## NATURAL ORBITAL ANALYSIS

- For fully variational methods (HF, MCSCF), 1st order density matrix is simply obtained from ΨΨ∗
- For other methods (MPn, CC, MRMP), must also calculate non-Hellmann-Feynman contribution: requires gradient of energy
- Eigenvectors of 1st order density matrix are natural orbitals
- Eigenvalues are natural orbital occupation numbers (NOON):  $λ_i$

#### NATURAL ORBITAL ANALYSIS

- For RHF & ROHF, NOON are integers: 2,1,0
- For other methods,NOON are not integers
	- Deviation from 2 (occupied orbitals) or 0 (virtual orbitals) indicate importance of configurational mixing
	- For H<sub>2</sub>,  $\lambda_1$ ~2,  $\lambda_2$ ∼0 near R<sub>e</sub>;  $\lambda_1, \lambda_2$ ∼1 near dissociation
- NOON are also good diagnostic for need for MCSCF zeroth order wavefunction
	- NOON for single reference assume non-physical values when such methods start to break down.

– Examples

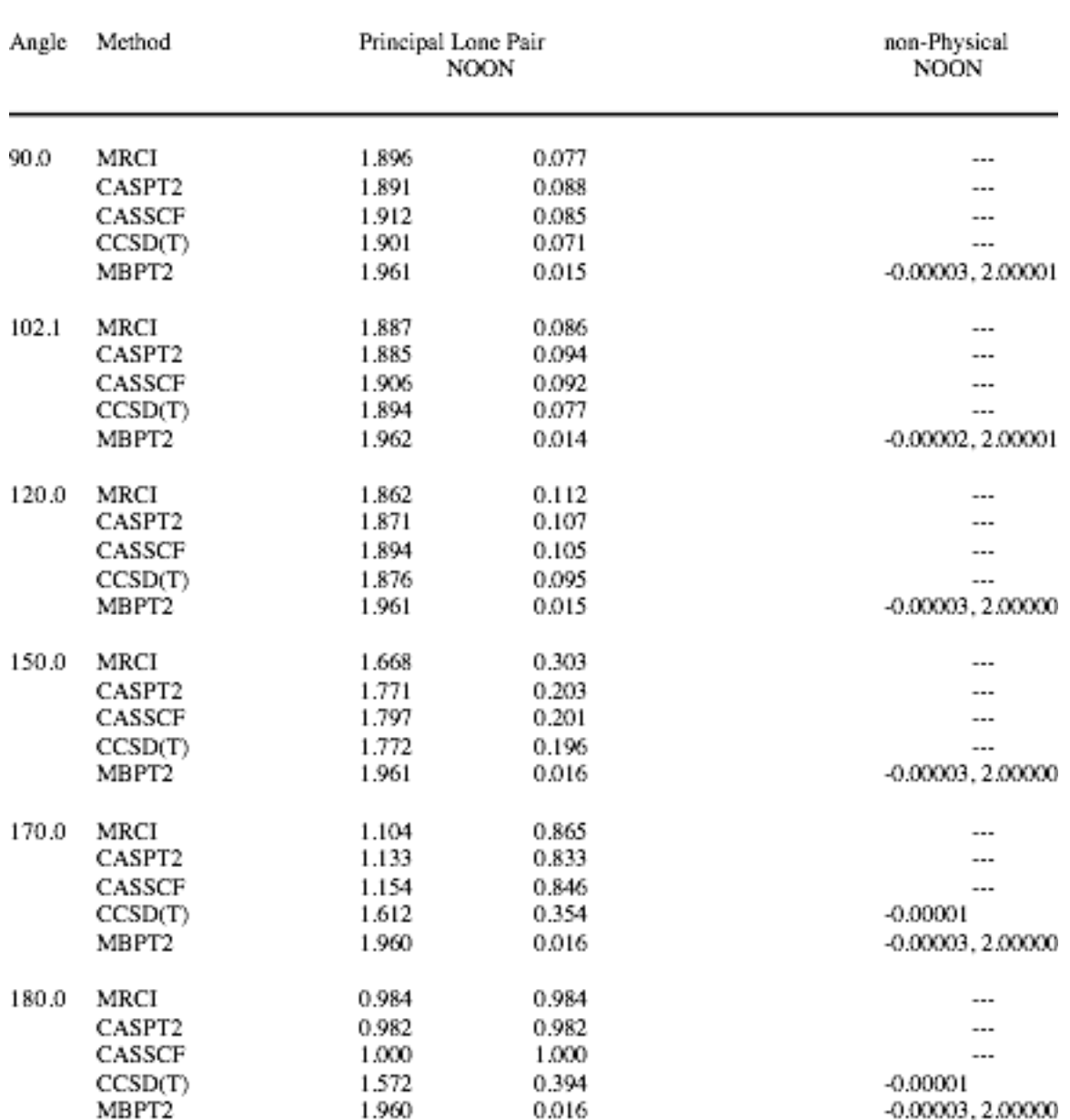

Table 2. Natural orbital occupation numbers for the  ${}^{1}A_1$  state of CH<sub>2</sub> as a function of bo each angle, the aug-cc-pVTZ/MBPT2 optimized bond length was used for all calculation optimum aug-cc-pVTZ/MBPT2 bond angle is 102.1 degrees.

#### le 1. Natural Orbital Occupation Numbers for the  $N_2$  Dissociation Curve

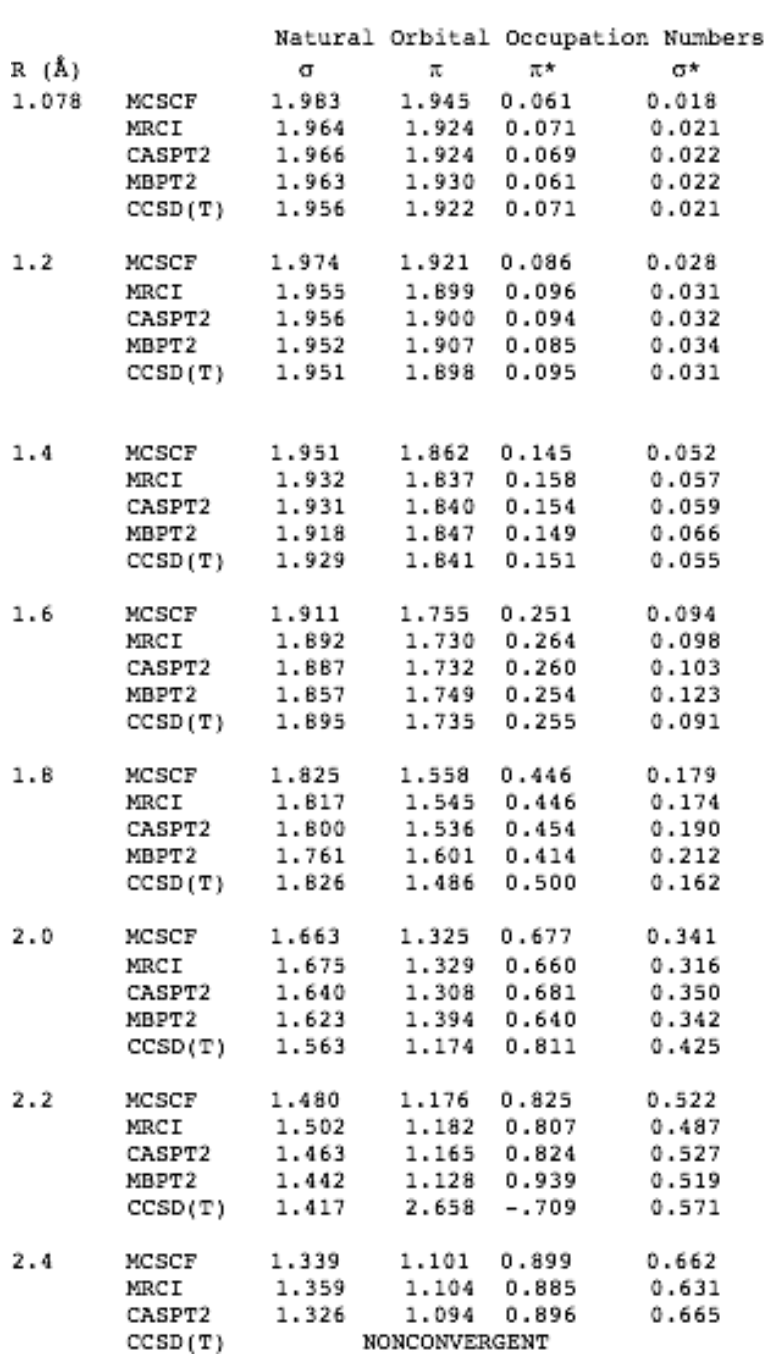

Table 1. Natural Orbital Occupation Numbers for the 1 Curve

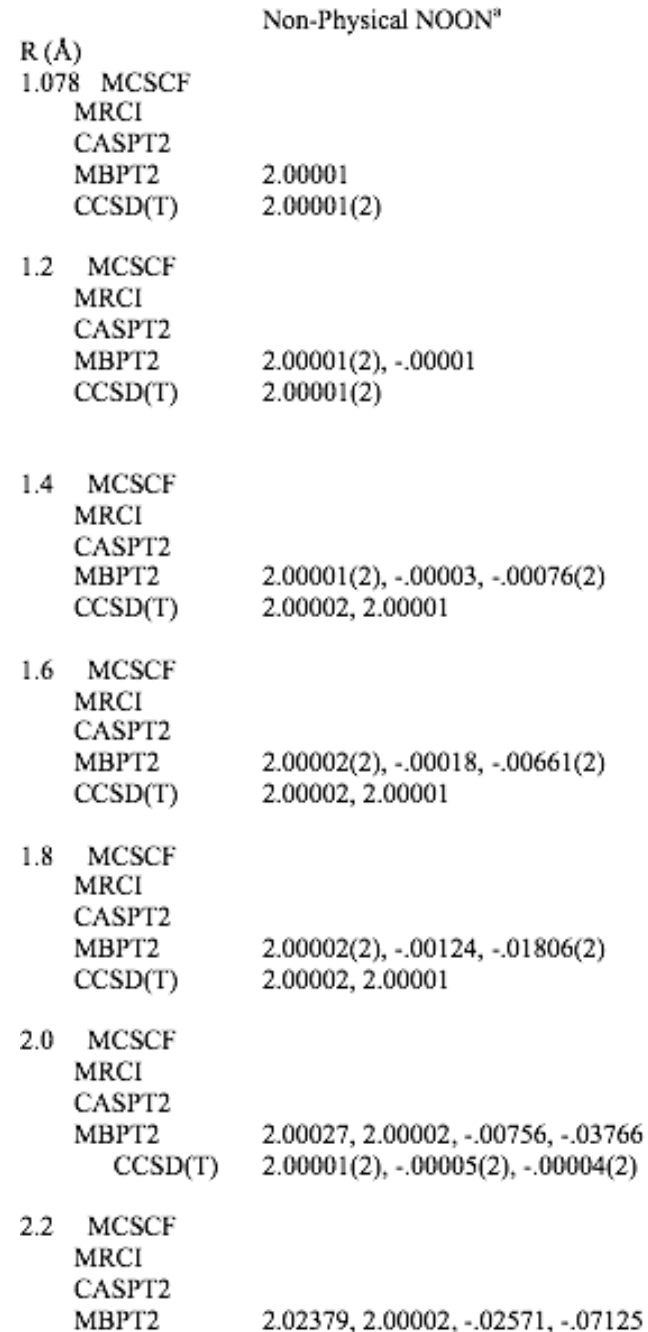

#### MCSCF/LMO/CI METHOD

- See Gordon&Cundari, Coord Chem Rev., *147*, 87-115 (1996)
	- Choose active space for particular bond type
	- Determine MCSCF LMOs within active space
		- These are atom-like in nature
	- Perform CI within LMO MCSCF space
	- Applied to analyze TM-MG double bonds
		- TM=transition metal (or Tom)
		- MG=main group (or Mark Gordon)

• Possible resonance contributors

$$
M \begin{array}{c|c}\nM \stackrel{\text{def}}{=} & M \stackrel{\text{def}}{=} & M \stackrel{\text{def}}{=} & E \\
M \stackrel{\text{def}}{=} & E & M \stackrel{\text{def}}{=} & E \\
M \stackrel{\text{def}}{=} & M \stackrel{\text{def}}{=} & E \\
M \stackrel{\text{def}}{=} & M \stackrel{\text{def}}{=} & E \\
M \stackrel{\text{def}}{=} & M \stackrel{\text{def}}{=} & E \\
M \stackrel{\text{def}}{=} & E & M \stackrel{\text{def}}{=} & E\n\end{array}
$$

– Straight line = covalent structure, electrons shared

- Arrow = ionic structure, both electrons on atom at base of arrow
- Lower arrow = σ, upper arrow = π

Table 1. Percent contributors of covalent and ionic resonance structures in  $H_2M=EH_2$  compounds. Nucleophilic structures are defined as those with M+E- ionicity, electrophilic means M-E+

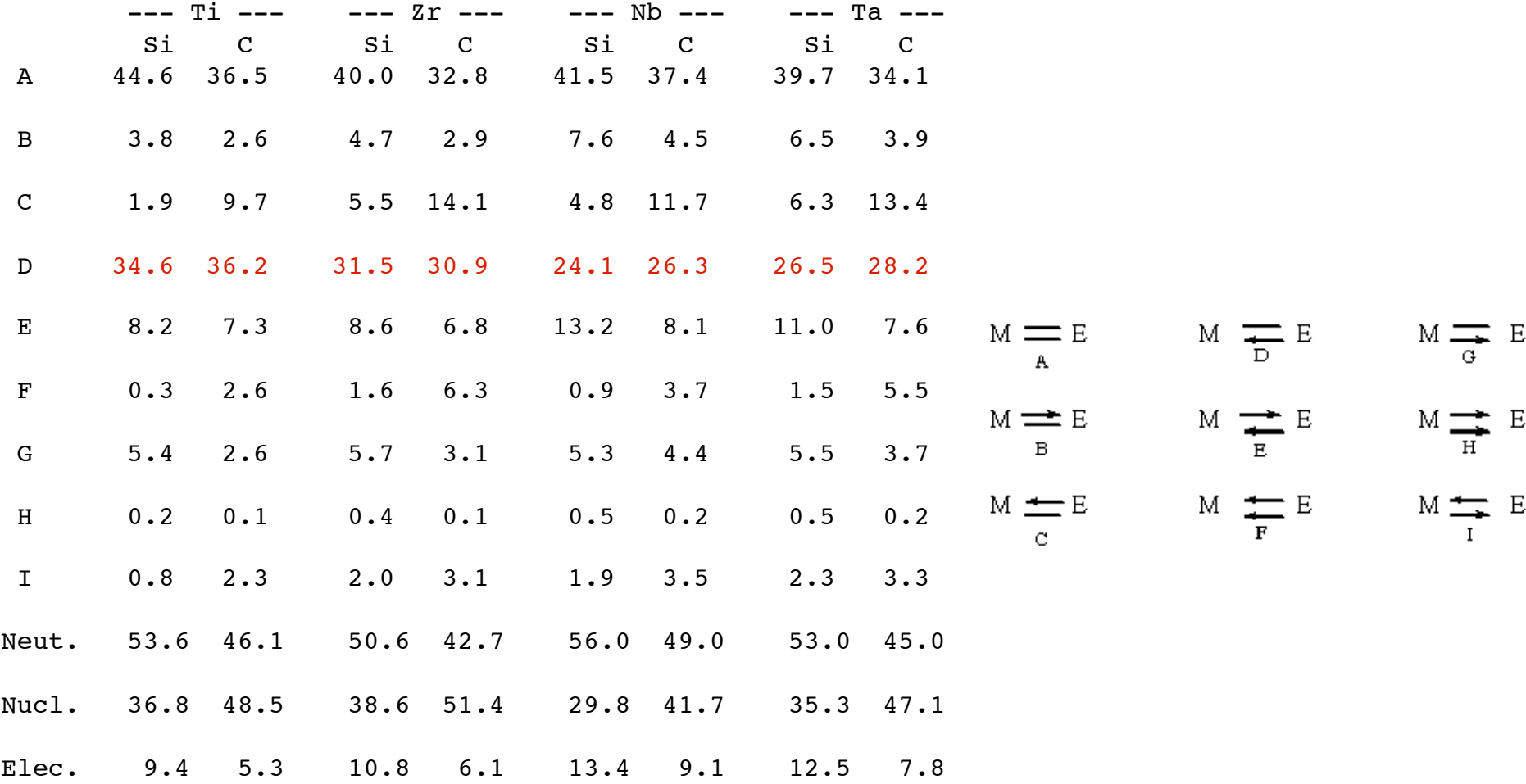

– This method 1st to show σ ylide structure D is an important resonance contributor

#### STEPS TO RUN CASSCF

- RUN HF TO GET STARTING ORBITALS
	- Grab \$vec group from .dat & insert in input file
- Set up MCSCF input file

#### $H<sub>2</sub>$  INPUT FILE

\$CONTRL **SCFTYP=MCSCF** RUNTYP=ENERGY MULT=1 \$END \$BASIS GBASIS=N31 NGAUSS=6 NDFUNC=1 \$END **\$GUESS GUESS=MOREAD NORB=4 \$END**

 \$DATA RHF/6-31G(d) H2 DNH 2

 HYDROGEN 1.0 .0000000000 .0000000000 .3650000000 \$END

--- CLOSED SHELL ORBITALS --- GENERATED AT Mon Aug 25 10:56:56 2008 RHF/6-31G(d) H2

E(RHF)= -1.1268278242, E(NUC)= 0.7249003414, 7 ITERS **\$VEC**

1 1 3.28562555E-01 2.69295789E-01 3.28562555E-01 2.69295789E-01

- 2 1 1.20677971E-01 1.74055284E+00-1.20677971E-01-1.74055284E+00
- 3 1 7.61861020E-01-6.85623406E-01 7.61861020E-01-6.85623406E-01

 4 1-1.13103226E+00 1.35731210E+00 1.13103226E+00-1.35731210E+00 \$END

 \$DRT NMCC=0 NDOC=1 NVAL=1 FORS=.T. GROUP=D2H \$END \$MCSCF CISTEP=GUGA FORS=.T. \$END

#### H2 LOG FILE

\$CONTRL SCFTYP=MCSCF RUNTYP=ENERGY NZVAR=3 COORD=ZMT \$END \$SYSTEM TIMLIM=5 MEMORY=300000 \$END *SBASIS GBASIS=STO NGAUSS=3 SEND* **SDATA** Methylene...1-A-1 state...MCSCF/STO-3G  $Cnv<sub>2</sub>$  $\mathcal{C}$  $H1rCH$ H 1 rCH 2 aHOH  $rCH=1.09$  $aHOH=1300$ **SEND** *SGUESS GUESS=MOREAD NORB=7 \$END* **SMCSCF CISTEP=GUGA SEND** \$DRT NMCC=3 NDOC=1 NVAL=1 FORS=.T. GROUP=C2V \$END --- RHF ORBITALS --- GENERATED AT 21:48:01 10-13-1999 Methylene...1-A-1 state...MCSCF/STO-2G E(RHF)=  $-38.3704886597$ , E(NUC)= 6.1450312399, 8 ITERS **SVEC** 1 1 9.93050334E-01 3.06416919E-02 0.00000000E+00 0.00000000E+00 7.13949414E-03 1 2-7.56284556E-03-7.56284556E-03 2 1-2.13664212E-01 6.49200772E-01 0.00000000E+00 0.00000000E+00 1.82338446E-01 2 2 2 71289288E-01 2 71289288E-01 3 1 0.00000000E+00 0.00000000E+00 5.42052798E-01 0.00000000E+00 0.00000000E+00 3 2-4 66619722E-01 4 66619722E-01 4 1 1.43219334E-01-6.53818237E-01 0.00000000E+00 0.00000000E+00 7.44709913E-01 4 2 2.24175347E-01 2.24175347E-01  $5\,1\,0.000000000E+00\,0.00000000E+00\,0.00000000E+00\,1.00000000E+00\,0.00000000E+00$  $5\ 2\ 0.00000000E+00\ 0.00000000E+00$  $6, 1, 0.00000000E + 00, 0.0000000E + 00, 1.08196576E + 00, 0.00000000E + 00, 0.00000000E + 00$ 6 2 8 37855220E-01-8 37855220E-01 7 1-1.69243066E-01 1.08779602E+00 0.00000000E+00 0.00000000E+00 8.71412547E-01 7 2-9.04841898E-01-9.04841898E-01 **SEND** 

```
! EXAM06. 
! 1-A-1 CH2 MCSCF methylene geometry optimization. 
! 
! At the initial geometry: 
! The initial energy is -37.187342653, 
! the FINAL E= -37.2562020559 after 14 iterations, 
! the RMS gradient is 0.0256396. 
! 
! After 4 steps, 
! FINAL E= -37.2581791686, RMS gradient=0.0000013, 
! r(CH)=1.1243359, ang(HCH)=98.8171674 
! 
 $CONTRL SCFTYP=MCSCF RUNTYP=OPTIMIZE NZVAR=3 COORD=ZMT 
$END 
 $SYSTEM TIMLIM=5 MEMORY=300000 $END 
 $BASIS GBASIS=STO NGAUSS=2 $END 
 $DATA 
      Methylene...1-A-1 state...MCSCF/STO-2G 
      Cnv 2 
     \mathcal{C} H 1 rCH 
      H 1 rCH 2 aHOH 
      rCH=1.09 
      aHOH=99.0 
  $END 
 $ZMAT ZMAT(1)=1,1,2, 1,1,3, 2,2,1,3 $END 
! 
! Normally one starts a MCSCF run with converged SCF orbitals 
$GUESS GUESS=HUCKEL $END 
! 
! two active electrons in two active orbitals. 
! must find at least two roots since ground state is 3-B-1 
! 
$DET NCORE=3 NACT=2 NELS=2 NSTATE=2 $END
```
#### "ALTERNATIVES" TO MCSCF

- SINGLE REFERENCE METHODS
	- Spin-Flip: Anna Krylov
	- Completely renormalized CCSD(T): Piecuch
		- Adds a denominator to CCSD(T) that permits correct *single bond* breaking
		- Potentially huge impact: Treats diradicals correctly
		- Open or closed shells
		- CCTYP=CR-CCL in GAMESS

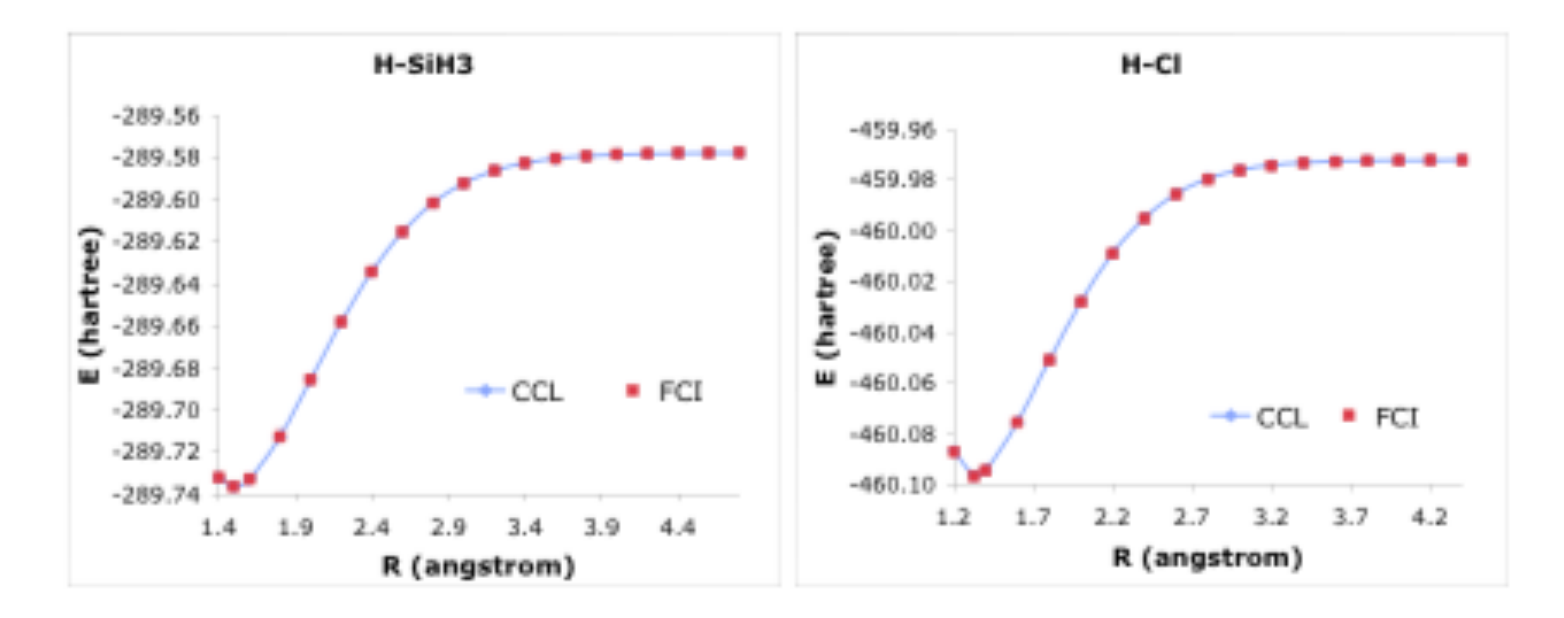

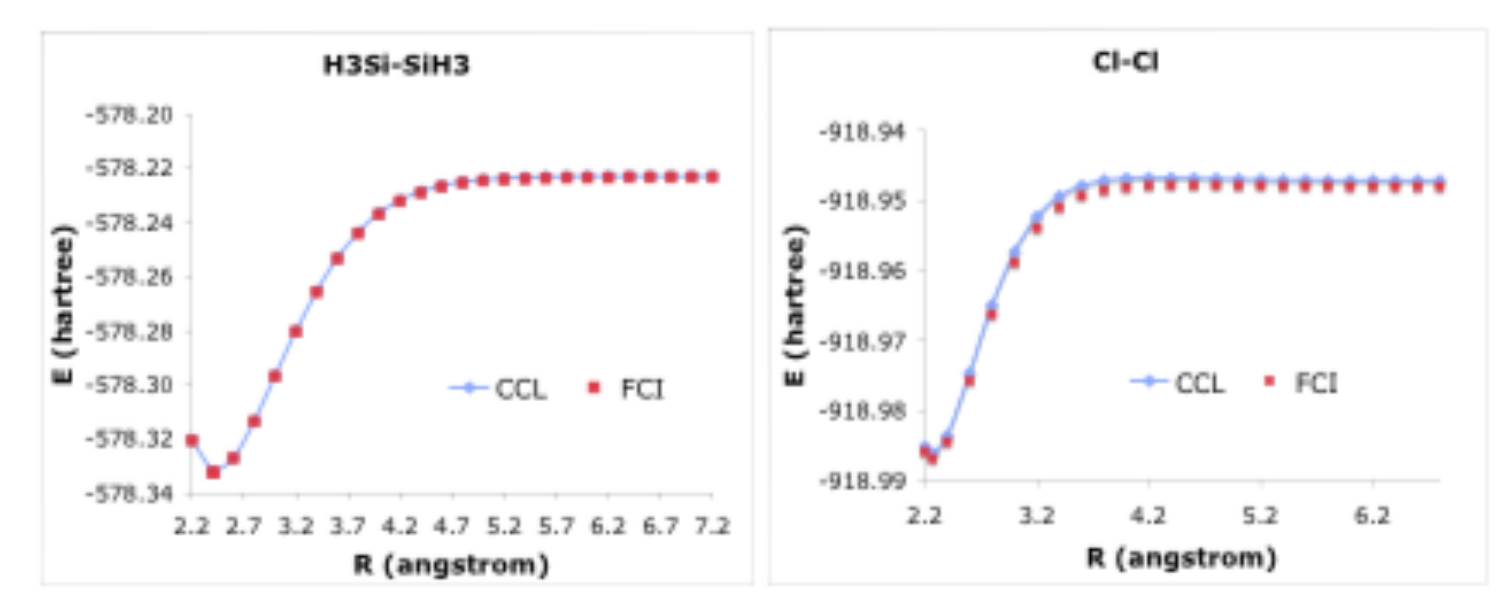

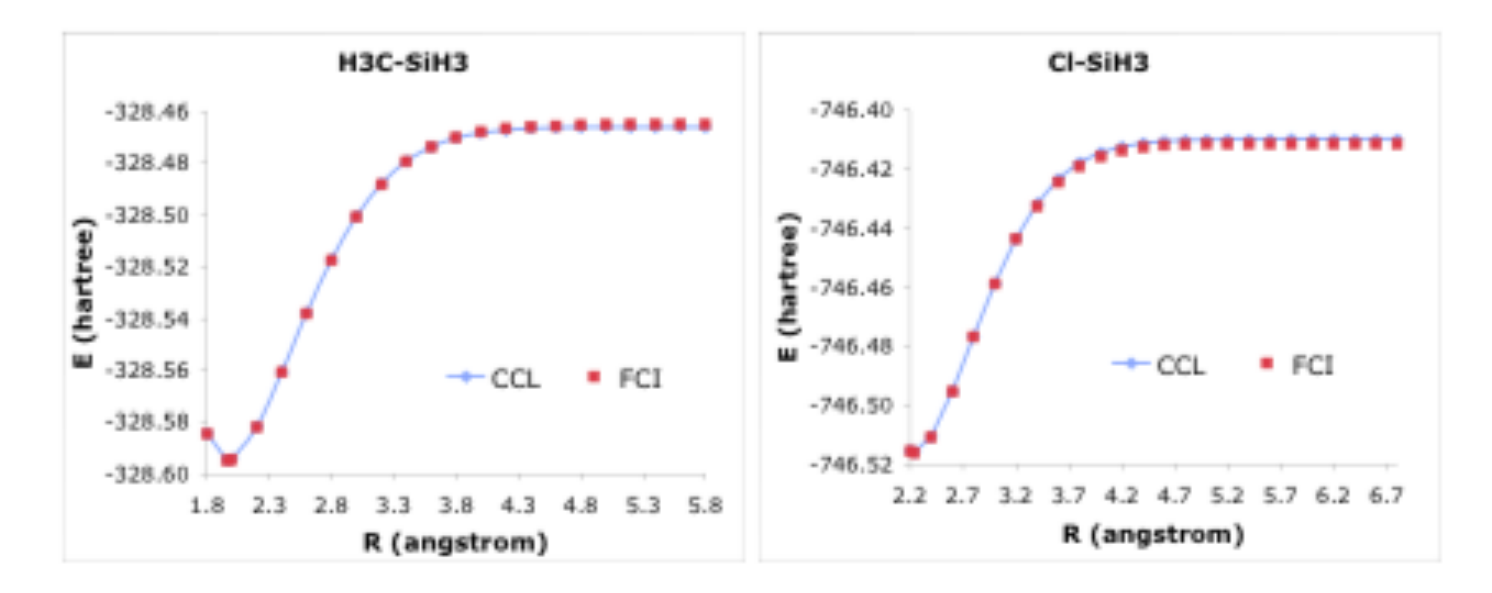

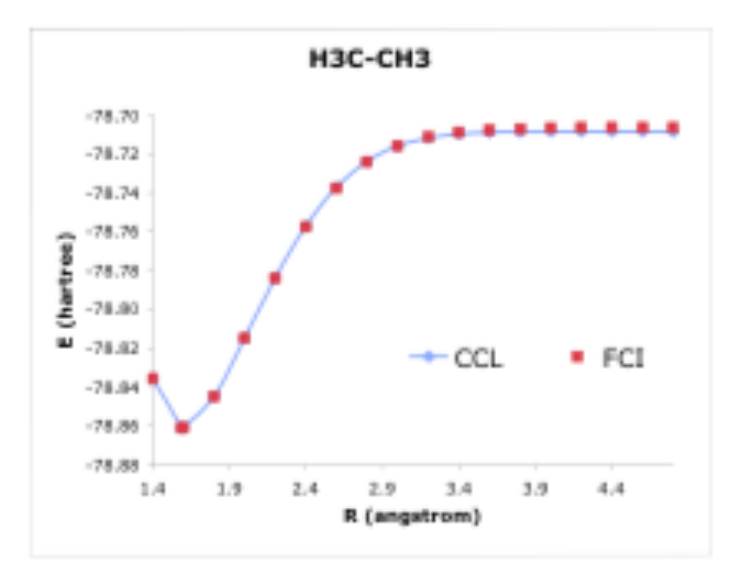

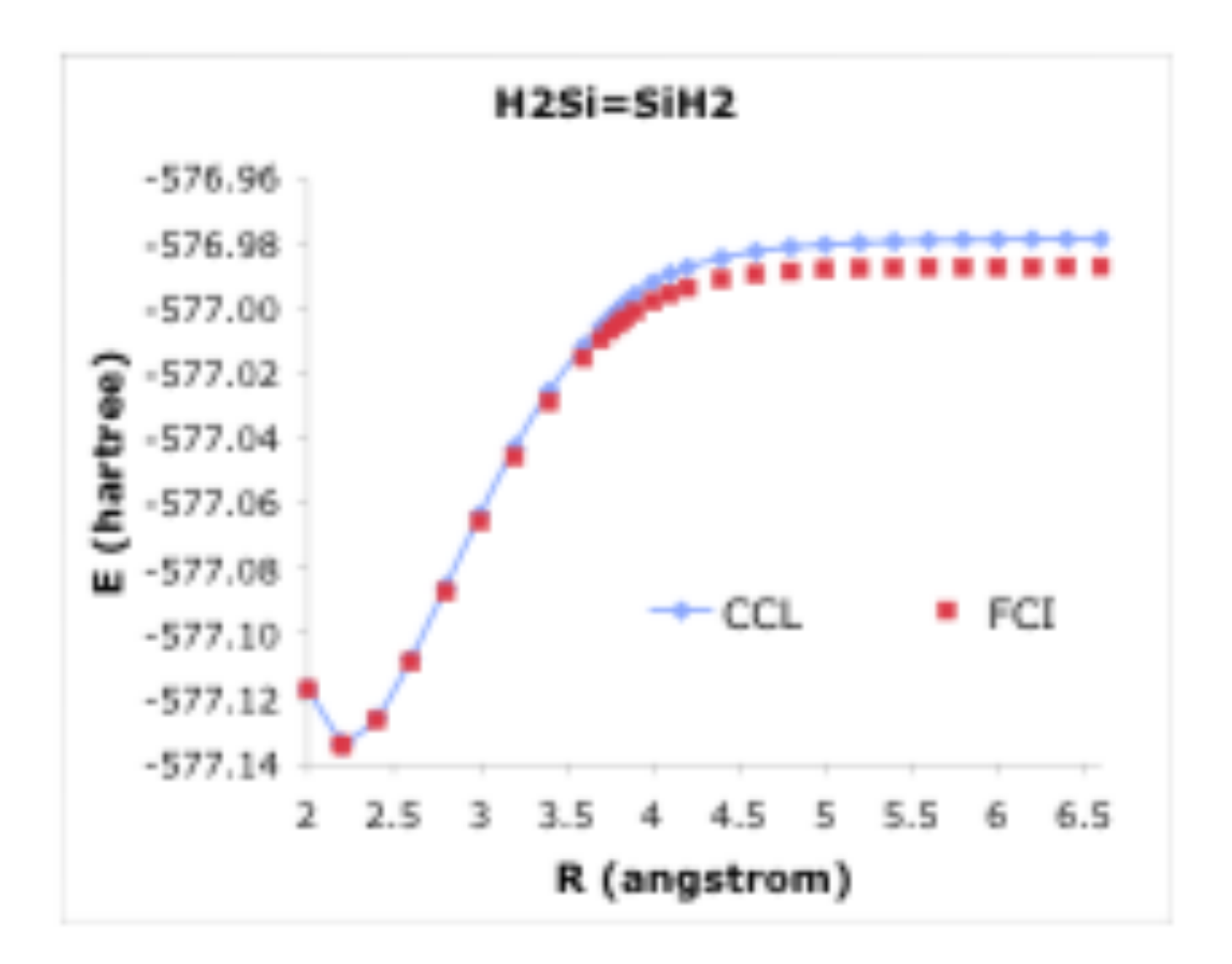

#### RECENT DEVELOPMENTS

#### • ORMAS (Joe Ivanic)

- Occupation restricted multiple active spaces
- Method for expanding size of MCSCF
	- Identify several smaller subspaces
	- Also ORMAS-PT2
- Eliminating deadwood from MCSCF, CI
	- Ruedenberg, Ivanic, Bytautas
	- Extrapolate to complete basis set
	- Interpolate to exact Full CI
	- Allows full CI on much larger systems
- Parallel MCSCF, CI